# **CbCを用いたPerl6処理系**

清水 隆博1,a) 河野 真治1,b)

**概要**:スクリプト言語である Perl5 の後継言語として Perl6 が現在開発されている.Perl6 は 設計と実装が区分されており様々な処理系が開発されている. 現在主流な Perl6 は Rakudo と言われるプロジェクトである.Rakudo では Perl6 自体を NQP(NotQuitPerl) と言われる Perl6 のサブセットで記述し, NQP を VM が解釈するという処理の流れになっている.こ の VM は任意の VM が選択できるようになっており, 主に利用されている VM に C で書か れた MoarVM が存在する.MoarVM は JIT コンパイルなどをサポートしているが, 全体的 な起動時間及び処理速度が Perl5 と比較し非常に低速である.この問題を解決するために Continuation based C (CbC) という言語を一部用いて MoarVM の書き換えを行う.CbC は C よりも細かな単位で記述が可能である為, 言語処理系の実装に適していると考えられる. CbC に関する今までの研究においては, 言語処理系に CbC を利用した事例が少ない. その 為, 本稿では CbC を言語処理系に用いた場合の利点やデバッグ手法などについても述べる.

**キーワード**:プログラミング言語, コンパイラ, CbC, Perl6, MoarVM

# **1. はじめに**

当研究室では Continuation Based C(以下 CbC) という言語を開発している. CbC は C よりきめ細 やかな単位で実装する事が可能である為, 言語処 理系に応用すれば効率的な開発、実行が出来ると 期待される.現在活発に開発が進んでいる言語に Perl6 がある.Perl6 は MoarVM と呼ばれる VM を中心とした Rakudo と呼ばれる実装が現在の主 流となっている.Rakudo は処理速度が他のプロ グラミング言語と比較しても非常に低速である. その為, 現在日本国内では Perl6 を実務として利用 するケースは概ね存在しない. Perl6 の持つ言語機 能や型システムは非常に柔軟かつ強力であるため, 実用的な処理速度に達すれば, 言語の利用件数が向

上することが期待される.その為本稿では, CbC を用いた言語処理系の実装の一例として MoarVM を CbC で書き換えた CbCMoarVM を提案する.

CbC を MoarVM の実装として利用した場合, CbC の持つ機能によって MoarVM の高速化を中 心とした改良に有益な効果があると推測出来る. また, 現在までの CbC を用いた研究においては 言語処理系への応用例が少ない. 従って, 本稿は CbC をスクリプト言語の実装に適応した場合, ど のような利点やプログラミング上の問題点に遭遇 するか, CbC の応用としての側面でも行う. この 際に CbC を用いた言語処理系のデバッグを行う 際には, CbC を使わずに記述されたオリジナルの 言語処理系との並列デバッグが必要となる. 従っ て MoarVM に CbC を適応した場合, どのように すれば並列デバッグが行えるかについても述べる. 本稿ではまず CbC, Perl6 の特徴及び現在の実装に

<sup>1</sup> 琉球大学工学部情報工学科

a) anatofuz@cr.ie.u-ryukyu.ac.jp

b) kono@ie.u-ryukyu.ac.jp

ついて述べ, CbC で書き換えた MoarVM について デバッグ手法も含め解説する. 研究にあたり, 得ら れた CbC を言語処理系に適応した場合の利点と欠 点について述べ, 今後の展望について記載する.

# **2. CbC**

## **2.1 CbC の概要**

CbC は当研究室で開発しているプログラミング 言語である C レベルでのプログラミングを行う 場合, 本来プログラマが行いたい処理の他に malloc などを利用したメモリのアロケートやエラー ハンドリングなどを記述する必要がある.これら の処理を meta computation と呼ぶ.これら meta computation と通常の処理を分離することでバグ の原因が meta computation 側にあるか処理側に あるかの分離などが可能となる.しかし C 言語な どを用いたプログラミングで meta computation の 分離を行おうとすると, それぞれ事細かに関数やク ラスを分割せねばならず容易ではない.CbC では 関数より meta computation を細かく記述する為に CodeGear という単位を導入した.また CodeGear の実行に必要なデータを DataGear という単位で 受け渡す.CbC では CodeGear, DataGear を基本 単位として記述するプログラミングスタイルを 取る.

# **2.2 CodeGear と DataGear**

CbC では C の関数の代わりに CodeGear を導入 する.CodeGear は C の関数宣言の型名の代わり に\_code と書くことで宣言できる. \_code は CbC コンパイラの扱いは void と同じ型であるが, CbC プログラミングでは CodeGear である事を示す識 別子としての意味で利用する.CodeGear 間の移 動は goto 文によって記述する.

```
extern int printf(const char*,...);
int main (){
   int data = 0:
   goto cg1(&data);
}
__code cg1(int *datap){
```

```
(*datap)++;
   goto cg2(datap);
}
__code cg2(int *datap){
   (*datap)++;
   printf("%d\n",*datap);
}
```
Code 1: cbc\_example.cbc

Code1 に示す CbC のコードでは main 関数から cg1, cg2 に遷移し, 最終的に data の値が 2 となる. CodeGear 間の入出力の受け渡しは引数を利用し 行う.

ある CodeGear の実行に必要なデータを, DataGear と呼ぶ.DataGear には CodeGear で実 行される関数や変数などの情報を含む. Code1 に 示す例では, CodeGear に渡す引数 datap が, 一種 の DataGear と言える.

# **2.3 軽量継続**

CbC では次の CodeGear に移行する際, C の goto 文を利用する.通常の C の関数呼び出しの場 合, スタックポインタを操作しローカル変数などを スタックに保存する.CbC の場合スタックフレー ムを操作せず, レジスタの値を変更せずそのまま 次の CodeGear に遷移する事が可能である. 通常 Secheme の call/cc などの継続は現在の位置までの 情報を環境として所持した状態で遷移する.対し て CbC は環境を持たず遷移する為, 通常の継続と 比較して軽量であることから軽量継続であると言 える.CbC は軽量継続を利用するためレジスタレ ベルでのきめ細やかな実装が可能となっている.

# **2.4 現在の実装**

CbC は現在主要な C コンパイラである gcc 及び llvm をバックエンドとした clang 上の 2 種類の実 装が存在する. gcc はバージョン 9.0.0 に, clang は 7.0.0 に対応している.

## **2.5 CbC と C の互換性**

CbC コンパイラはコンパイル対象のソースコー ドが CbC であるかどうかを判断する.この際に CodeGear を利用していない場合は通常の C プ ログラムとして動作する.その為今回検証する MoarVM のビルドにおいても CbC で書き換えた ソースコードがある MoarVM と, 手を加えていな いオリジナルの MoarVM の 2 種類を同一の CbC コンパイラでビルドする事が可能である.

また C から CbC への遷移時に, 再び C の関 数に戻るように実装したい場合がある.その 際は環境付き goto と呼ばれる手法を取る. こ れは CbC return 及び CbC environment という 変数を使用する. この変数は CbC return が元 の環境に戻る際に利用する CodeGear を指し, CbC environment は復帰時に戻す元の環境であ る.復帰する場合, 呼び出した位置には帰らず, 呼 び出した関数の終了する位置に帰る.

| __code cg(__code (*ret)(int,void *),void *env<br>$\mathcal{H}$ |
|----------------------------------------------------------------|
| goto $ret(1, env)$ ;                                           |
| ł                                                              |
| int $c_func()$                                                 |
| goto cg(_CbC_return,_CbC_environment);<br>return -1;           |
| ł                                                              |
| $int \text{ main}()$                                           |
| int test;                                                      |
| $test = c_time()$                                              |
| $print(f("%d\nu", test);$                                      |
| return 0;                                                      |
|                                                                |

Code 2: 環境付き継続の例

Code2 に示す例では c func から環境付き継続で cg に継続している. 通常 c\_func の返り値は-1 である が, cg から環境付き継続で main に帰る為に cg か ら渡される 1 が test の値となる.

## **2.6 言語処理系における CbC の応用**

CbC を言語処理系, 特にスクリプト言語に応用す ると幾つかの箇所に置いて利点がある.CodeGear はコンパイラの基本ブロックに相当する.その為 従来のスクリプト言語では主に case 文で記述して いた命令コードディスパッチの箇所を CodeGear の遷移として記述する事が可能である.通常の言

語処理系では命令コードディスパッチ部分は巨大 な case 文となり, この部分を実装した C ファイル が巨大化してしまう.CodeGear を導入すること で巨大な case 文を CodeGear として分割する事が 可能となり, 処理のモジュール化が可能となる. ま た, CodeGear と CodeGear 間の遷移は軽量継続で 行われる為, レジスタレベルでの最適化も可能と なる.

CbC は状態を単位として記述が可能であるため, 命令コードなどにおける状態を利用するスクリプ ト言語の実装は応用例として適していると考えら れる.

# **3. Perl6 の概要**

この章では現在までの Perl6 の遍歴及び Perl6 の 言語的な特徴について記載する.

#### **3.1 Perl6 の構想**

Perl6 は 2002 年に LarryWall が Perl を置き換え る言語として設計を開始した.Perl5 の言語的な問 題点であるオブジェクト指向機能の強力なサポー トなどを取り入れた言語として設計された.Perl5 は設計と実装が同一であり, Larry らによって書か れた C 実装のみだった.Perl6 は設計と実装が分 離している.言語的な特徴としては, 独自に Perl6 の文法を拡張可能な Grammar, Perl5 と比較した 場合のオブジェクト指向言語としての進化も見ら れる. また Perl6 は漸進的型付け言語である. 従 来の Perl の様に変数に代入する対象の型や, 文脈 に応じて型を変更する動的型言語としての側面を 持ちつつ, 独自に定義した型を始めとする様々な 型に, 静的に変数の型を設定する事が可能である.

Perl6 は言語仕様及び処理実装が Perl5 と大幅に 異なっており, 言語的な互換性が存在しない.従っ て現在では Perl6 と Perl5 は別言語としての開発 方針になっている.Perl6 は現在有力な処理系であ る Rakudo から名前を取り Raku という別名がつ けられている.

## **3.2 Rakudo**

Rakudo とは NQP, NQP に基づく Perl6 を基に

したプロジェクトである.NQP とは, 以前の Perl6 処理系である Parrot[4] で, 構想に上がった Perl6 の サブセットである.Rakudo が Perl6 のコンパイラ かつインタプリタであると考えても良い.Rakudo は図1に示す構成になっている. Rakudo におけ るコンパイラとは厳密には2種類存在する. まず 第 1 のものが Perl6, もしくは NQP を MoarVM, JVM のバイトコードに変換する NQP コンパイラ である. 次にその NOP が出力したバイトコード をネイティブコードに変換する VM の 2 種類で ある.この VM は現在 MoarVM, JavaVM を選択 可能である.Rakudo 及び NQP project ではこの NQP コンパイラの部分をフロントエンド, VM の 部分をバックエンド [13] と呼称している. NQP で主に書かれ, MoarVM など NQP が動作する環 境で動く Perl6 のことを Rakudo と呼ぶ.Perl6 は NQP 以外にも NQP を拡張した Perl6 自身で書か れている箇所が存在し, これは NQP コンパイラ側 で MoarVM が解釈可能な形へ変換を行う.

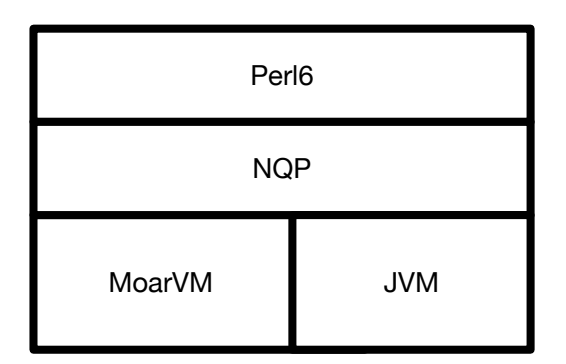

図 1: Rakudo の構成

# **3.3 MoarVM**

MoarVM とは Rakudo で主に開発が進められて いる VM である.Perl6 及び NQP の専用処理系 であり, レジスタマシンである.MoarVM は NQP から与えられた MoarVM のバイトコードを実行 する.

MoarVM のバイトコードインタプリタは src/ core/interp.c で定義されている.この中の関数 MVM interp run で命令に応じた処理を実行する.

関数内では命令列が保存されている cur op, 現在 と次の命令を指し示す op, Thread の環境が保存さ れている Threadcontext などの変数を利用する. 命令実行は大きく二種類の動作があり, C の goto が利用できる場合は Code3 に示す MVM CGOTO フラグが立ちラベル遷移を利用する. goto 文が利 用できない場合は巨大な case 文として命令を実行 する.

ラベル遷移を利用する場合は Code4 に示すラ ベルテーブル LABELS にアクセスし, テーブルに 登録されているアドレスを取得し, マクロ NEXT で遷移する.Code5 に示す no op は何もせず次の 命令に移動する為, goto NEXT; のみ記述されて いる.

#define NEXT\_OP (op = \*(MVMuint16 \*)(cur\_op),  $cur\_op += 2, op)$ #if MVM\_CGOTO #define DISPATCH(op) #define OP(name) OP\_ ## name #define NEXT \*LABELS[NEXT\_OP] #else #define DISPATCH(op) switch (op) #define OP(name) case MVM\_OP\_ ## name #define NEXT runloop #endif

Code 3: interp.c のマクロ部分

| static const void * const LABELS[] = {         |  |
|------------------------------------------------|--|
| &&OP_no_op,                                    |  |
| &&OP_const_i8,                                 |  |
| &&OP_const_i16,                                |  |
| &&OP const i32.                                |  |
| &&OP const i64.                                |  |
| &&OP_const_n32,                                |  |
| $\&$ 0 $P_{\text{-}}$ const $_{\text{-}}$ n64, |  |
| &&OP_const_s,                                  |  |
| &&OP_set,                                      |  |
| &&OP extend u8.                                |  |
| &&OP_extend_u16,                               |  |
| &&OP extend u32.                               |  |
| &&OP extend i8.                                |  |
| &&OP_extend_i16,                               |  |

Code 4: ラベルテーブルの一部分

DISPATCH(NEXT\_OP) { OP(no\_op):

```
goto NEXT;
    OP(const_i8):
    OP(const_i16):
    OP(const i32):
        MVM_exception_throw_adhoc(tc, "
            const_iX␣NYI");
    OP(const_i64):
        GET\_REG(cur_op, 0).i64 =MVM_BC_get_I64(cur_op, 2);
        cur op += 10:
        goto NEXT;
    OP(pushcompsc): {
        MVMObject * const sc = GET_REG(
             cur_op, 0).o;
        if (REPR(\text{sc})->ID !=
            MVM_REPR_ID_SCRef)
            MVM_exception_throw_adhoc(
                tc, "Can\text{conly}_\text{u}push\text{Con}_\text{u}SCRef␣with␣pushcompsc")
                 ;
        if (MVM_is_null(tc, tc->
            compiling_scs)) {
           MVMROOT(tc, sc, {
               tc->compiling_scs =
                    MVM_repr_alloc_init
                     (tc, tc->instance->
                    boot_types.
                    BOOTArray);
           });
        }
        MVM_repr_unshift_o(tc, tc->
            compiling_scs, sc);
        cur\_op += 2;goto NEXT;
    }
}
```
Code 5: オリジナル版 MoarVM のバイトコードディ スパッチ

この為 MoarVM 内の命令コードに対応する処 理は, 命令ディスパッチが書かれている C ソース ファイルの, 特定の場所のみに記述せざるを得な い.その為命令コードのモジュール化などが行え ず, 1 ファイル辺りの記述量が膨大になってしま う. また各命令コードに対応する処理は, ラベル ジャンプもしくは switch 文に展開されてしまう為, Threaded Code の実装を考えた場合, 大幅なコー ドの改修が要求される.デバッグ時には, C レベ ルでのデバッグ時にはアドレスと実際に呼ばれる 箇所を確認する事に手間がかかる.

## **3.4 NQP**

Rakudo におけるNQP[6] は現在MoarVM, JVM 上で動作する.NQP は Perl6 のサブセットである ため, 主な文法などは Perl6 に準拠しているが幾つ か異なる点が存在する.NQP は最終的には NQP 自身でブートストラップする言語であるが, ビルド の最初にはすでに書かれた MoarVM のバイトコー ドを必要とする.この MoarVM のバイトコード の状態を Stage0 と言う.Perl6 の一部は NQP を拡 張したもので書かれている為, Rakudo を動作させ る為には MoarVM などの VM, VM に対応させる 様にビルドした NQP がそれぞれ必要となる. 現 在の NQP では MoarVM, JVM に対応する Stage0 はそれぞれ MoarVM のバイトコード, jar ファイ ルが用意されている.MoarVM の ModuleLoader は Stage0 にある MoarVM のバイトコードで書か れた一連のファイルが該当する.

Stage0 にあるファイルを MoarVM に与えること で, NQP のインタプリタが実行される様になってい る.これは Stage0 の一連のファイルは, MoarVM のバイトコードなどで記述された NQP コンパイ ラのモジュールである為である.NQP のインタ プリタはセルフビルドが完了すると, nqp という シェルスクリプトとして提供される. このシェ ルスクリプトは, ライブラリパスなどを設定して MoarVM の実行バイナリである moar を起動する ものである.

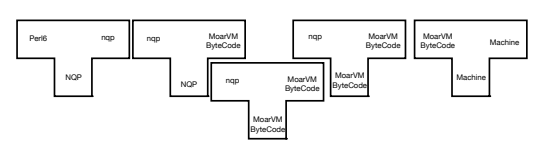

図 2: NQP のビルドフロー

NQP のビルドフローを図 2 に示す.Rakudo に よる Perl6 に処理系は NQP における nqp と同様 に, moar にライブラリパスなどを設定した perl6 というシェルスクリプトである.この perl6 を動 かすためには self build した NQP コンパイラが必 要となる.その為に Stage0 を利用して Stage1 を ビルドし NQP コンパイラを作成する.Stage1 は

中間的な出力であり, 生成された NQP ファイルは Stage2 と同一であるが, MoarVM のバイトコード が異なる.Perl6 では完全なセルフコンパイルを実 行した NQP が要求される為, Stage1 を利用して もう一度ビルドを行い Stage2 を作成する.

Perl6 のテストスイートである Roast[10] やド キュメントなどによって設計が定まっている Perl6 とは異なり NQP 自身の設計は今後も変更になる 可能性が開発者から公表されている.現在の公表 されている NQP のオペコードは NQP のリポジト リ [7] に記述されているものである.

#### **3.5 処理速度**

現在の Perl6 が他のプログラミング言語と比較 した場合どのような違いがでるのか計測した.macOS の/var/log/system.log ファイルから正規表現 でログ中のプログラムが書き込んだ回数を個別に 数え上げるというものである.今回はファイルを 231K と 3GB の二種類用意し, どの様な違いが出 るのか測定した.

測定した環境は次の通りである.今回は現在広 く使用されているスクリプト言語である Perl5 を 計測対象に追加した.また Rakudo の処理系によ る処理時間の差を計測する為に MoarVM, JVM に 構築した Perl6 の処理速度を計測を行った.JVM 自体の処理時間と Rakudo を構築した JVM の速 度の差を見るために, 同様のプログラムを Java10 でも行った.

- *•* Perl6 (MoarVM) ver.2018.04.01
- *•* Perl6 (JVM) 2018.06-163-g612d071b8 built on JVM
- *•* Java 10
- *•* Perl5

測定した結果を表 1 に示す. 測定結果の単位は 秒である.

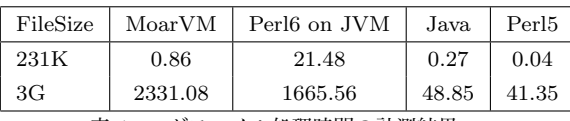

```
表 1: ログファイル処理時間の計測結果
```
計測結果からファイルサイズが小さい場合は MoarVM より JVM に乗せた Perl6 が低速である が, ファイルサイズが大きい場合は Java の JIT が 働くため MoarVM より高速に動いていると推測で きる.

# **4. CbC による MoarVM**

この章では改良を行った Perl6 処理系である MoarVM について述べる.今回改良を行った MoarVM は 2018.04.01 であり, 利用した NQP は 2018.04-3-g45ab6e3 バージョンである.

# **4.1 方針**

MoarVM の中心は, バイトコードを解釈する, バ イトコードインタプリタ部分である.その為 CbC を用いて, MoarVM のバイトコードインタプリタ 部分を記述し直し, CbCMoarVM として実装する. CbC の CodeGear はコンパイラの基本ブロックに 該当する. 従って MoarVM における基本ブロック の箇所を CodeGear に書き換える事が可能である.

## **4.2 MoarVM のバイトコードのディスパッチ**

interp.c では命令コードのディスパッチはマク ロを利用した cur\_op の計算及びラベルの遷移, も しくはマクロ DISPATCH が展開する switch 文で 行われていた.このディスパッチ方法では, ラベ ルジャンプや巨大な case 文として記述する必要が あり, ファイルが冗長になるなどの問題が生じる.

CbCMoarVM ではこの問題を解決するために, それぞれの命令に対応する CodeGear を作成し, 各 CodeGear の名前を要素として持つ CbC の CodeGear のテーブルを作成した.この CodeGear のテーブルを参照する CodeGear は cbc next で あり, この中のマクロ NEXT は interp.c のマクロ NEXT を CbC 用に書き直したものである.

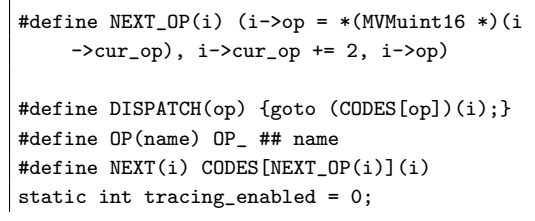

```
__code cbc_next(INTERP i){
   goto NEXT(i);
}
```

```
Code 6: CbCMoarVM のバイトコードディスパッチ
```
Code6 に示す変更例では, マクロ NEXT などの 引数に変数 i を導入している. この i とは, バイト コードインタプリタ内で利用する MoarVM のレ ジスタ情報などが, 格納された, 構造体へのポイン タである.i が示す構造体 INTER, 及び i の型であ るポインタ INTERP は Code7 に示すように宣言 している. これはマクロ内部で現在の命令を示す op や命令列 cur op などにアクセスする必要があ るが, CbC の CodeGear を適応した場合に元のマ クロの記述方法ではアクセスできない為に導入し たものである.

```
typedef struct interp {
    MVMuint16 op;
    /* Points to the place in the bytecode
         right after the current opcode. */
    /* See the NEXT_OP macro for making sense
         of this */
    MVMuint8 *cur_op;
    /* The current frame's bytecode start. */
    MVMuint8 *bytecode_start;
    /* Points to the base of the current
         register set for the frame we
     * are presently in. */
    MVMRegister *reg_base;
    /* Points to the current compilation unit
         . */
    MVMCompUnit *cu;
    /* The current call site we're
         constructing. */
    MVMCallsite *cur_callsite;
    MVMThreadContext *tc;
} INTER,*INTERP;
```
Code 7: MoarVM の情報を格納した構造体 INTER

## **4.3 命令実行箇所の CodeGear への変換**

ラベルテーブルや case 文の switch 相当の命令

実行箇所を CbC に変換し, CodeGear の遷移とし て利用する.interp.c は Code5 に示す様にマクロ OP を利用して記述されている.

OP(.\*) の.\*に該当する箇所はバイトコードの名 前である.通常このブロックには LABEL から遷 移, または swtich-case によって分岐する為, バイト コードの名前は配列 LABELS の添字に変換されて いる.そのため対象となる CodeGear を LABELS の並びと対応させ, Code8 に示す CodeGear の配 列 CODES として設定すれば CodeGear の名前は 問わない.今回は CodeGear である事を示す為に 接頭辞として cbc をつける.

| _code (* CODES[])(INTERP) = { |
|-------------------------------|
| cbc_no_op,                    |
| cbc_const_i8,                 |
| $cbc_{const}$ $i16$ ,         |
| $cbc_{const}$ $i32$ ,         |
| cbc const i64.                |
| cbc_const_n32,                |
| cbc_const_n64,                |
| $cbc_{const}$ s,              |
| cbc_set,                      |
| cbc extend u8.                |
| cbc_extend_u16,               |
|                               |

Code 8: CodeGear 配列の一部分

Code9 に示す, 命令の実行処理で MoarVM のレ ジスタである reg base や命令列 cur op などの情報 を利用しているが, これらは MVM interp run 内 のローカル変数として利用している.ラベルを利 用しているオリジナル版では同一関数内であるた めアクセス可能であるが, CodeGear 間の移動で命 令を表現する CbC ではアクセスできない.その為 Code7 に示す様に, インタプリタの情報を集約し た構造体 inter を定義する.この構造体へのポイ ンタである INTERP 型の変数 i を CodeGear の入 出力として与える.CodeGear 内では INTERP を 経由することでインタプリタの各種情報にアクセ スする.CodeGear 間の遷移ではレジスタの値の 調整は行われない為, 入力引数を使ってレジスタ マッピングを管理できる.その為 INTERP のメン バである MoarVM のレジスタそのものをアーキテ クチャのレジスタ上に乗せる事が可能である. 命令実行中の CodeGear の遷移を図 3 に示す.

この中で実線で書かれている部分は CbC の goto 文で遷移し, 波線の箇所は通常の C の関数呼び出 しとなっている.

現在の CbCMoarVM は次の命令セットのディス パッチを cbc next が行っている.その為 cbc next から命令コードに対応する CodeGear に継続し, CodeGear から cbc next に継続するサイクルが基 本の流れである.CodeGear 内から C の関数は問 題なく呼ぶ事が可能であるため, C の関数を利用す る処理は変更せず記述する事ができる. また変換 対象は switch 文であるため, break せず次の case に移行した場合に対応するように別の CodeGear に継続し,その後 cbc next に継続するパターンも 存在する.

```
__code cbc_no_op(INTERP i){
   goto cbc_next(i);
\overline{ }__code cbc_const_i8(INTERP i){
   goto cbc_const_i16(i);
\rightarrow__code cbc_const_i16(INTERP i){
   goto cbc_const_i32(i);
}
 __code cbc_const_i32(INTERP i){
   MVM_exception_throw_adhoc(i->tc, "const_iX
        ␣NYI");
   goto cbc_const_i64(i);
}
 __code cbc_const_i64(INTERP i){
   GET REG(i->cur op. 0.i).i64 =
        MVM_BC_get_164(i-\text{sur\_op}, 2);i->cur_op += 10;
   goto cbc_next(i);
}
__code cbc_pushcompsc(INTERP i){
   static MVMObject * sc;
   sc = GET\_REG(i->cur\_op, 0, i).o;if (REPR(sc) - \sum_{l=1}^{n} I = MVM REPR ID SCRef)MVM_exception_throw_adhoc(i->tc, "Can
            only␣push␣an␣SCRef␣with␣pushcompsc
             ");
   if (MVM_is_null(i->tc, i->tc->
        compiling_scs)) {
        MVMROOT(i->tc, sc, {
           i->tc->compiling_scs =
                MVM_repr_alloc_init(i->tc, i->
                tc->instance->boot_types.
                BOOTArray);
        });
```

```
}
MVM_repr_unshift_o(i->tc, i->tc->
    compiling_scs, sc);
i->cur_op += 2;
goto cbc_next(i);
```
}

Code 9: CbCMoarVM のバイトコードに対応する CodeGear

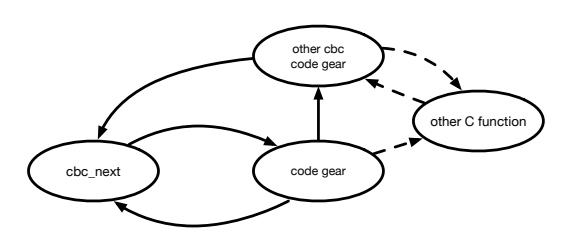

図 3: CbC における MoarVM バイトコードインタプリタ 内の状態遷移

バイトコードの数は膨大である為, すべてを手作 業で変換する事は望ましくない. 従って PerlScript を用いて interp.c から CbC の CodeGear を自動生 成するスクリプトを作成した.このスクリプトで は以下の修正手続きを実行する.

- *•* OP(.\*) <sup>の</sup>.\*部分を CodeGear の名前として, 先頭に cbc\_をつけた上で設定する.
- *•* cur op など構造体 INTER のメンバ変数はポ インタ i から参照するように修正する
- *•* GC 対策のためマクロ MVMROOT を使い局 所変数のポインタをスタックに積む箇所は, 局 所変数を static 化する
- 末尾の goto NEXT を goto cbc\_next(i) に修正 する
- *•* case 文で下の case 文に落ちている箇所は, case 文に対応する CodeGear に遷移する様に goto 文を付け加える

上記 Code9 では cbc const i8 などが case 文の 下の case 部分に該当する cbc const i64 に遷移す る様に変換されている.また cbc pushcompsc で は MVMROOT に局所変数 sc を渡している為, こ れを static で宣言し直している.

現在 CbC で記述された OS である GearsOS に は Interface が導入されている.これは Java の interface, Haskell の型クラスに該当する概念であり, 次の CodeGear に Interface 経由で継続する事が可 能である.Interface は現在の CbCMoarVM の実 装には用いていないが, 今後 ThreadedCode の実 装を行うにあたり命令コードディスパッチ箇所に 導入を検討している.

# **5. MoarVM のデバッグ**

MoarVM 自体のデバッグは MoarVM のリポジ トリにテストコードが付随していない為単体では 実行不可能である. また, CbC を用いて言語処理 系の改良時を行う際に, 処理系のデバッグを行う 場合は, CbC を用いないオリジナルの処理系との 並列デバッグが必要となる.MoarVM 自体にはデ バッグを支援するツールが存在しない為, MoarVM 自体のデバッグ方法や, CbC を用いた処理系との 並列デバッグについて独自の手法を考案する必要 がある.本稿では MoarVM のデバッグにおける C デバッガの使用方法と MoarVM のテスト方法につ いても示す.

## **5.1 MoarVM のバイトコードのデバッグ**

MoarVM の実行バイナリである moar に対して, MoarVM のバイトコードを dump オプションを付 けて読み込ませると, バイトコードが MoarVM に よるアセンブリコードとして出力される.しかし これは MoarVM が実行したバイトコードのトレー スではなく, MoarVM のバイトコードを変換した ものに過ぎない. また、明らかに異なる挙動を示 すオリジナルの MoarVM と, CbC で書き換えた CbCMoarVM 両者の moar を利用しても同じ結果 が返ってきてしまう. そのため今回の MoarVM の バイトコードインタプリタの実装のデバッグには この方法は適さない. 従って実際に実行した命令 を確認するには gdb などの C デバッガを利用して MoarVM を直接トレースする必要がある.

CbC 側は Code10 に示す様に cbc next に break point を設定する.オリジナル側は次のオペコード の設定のマクロにダミーの関数を呼び出すように 修正し, そこに break point を設定する.CbC 側 では CodeGear の名前をデバッガ上で直接確認で きるが, オリジナル版は LABLE の配列の添え字 から自分でどのオペコードに対応しているかをデ バッガの外で探す必要がある.

添字を確認するためには Code11 に示すように オリジナルの MoarVM の場合 cur\_op の値を MV-Muint16 のポインタでキャストし, これが指す値を 出力する.break point を掛けているダミー関数で は cur op にアクセスする事が出来ない為, スタッ クフレームを一つ up する必要がある.

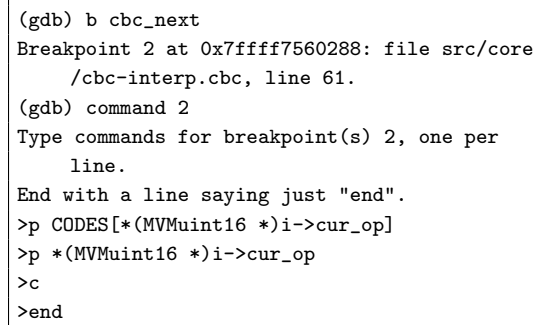

Code 10: CbCMoarVM に対しての break point 設定

| dalmore gdb --args //MoarVM_Original/         |  |  |
|-----------------------------------------------|--|--|
| MoarVM/moar --libpath=src/vm/moar/stage0      |  |  |
| gen/moar/stage1/nqp                           |  |  |
| (gdb) b dummy                                 |  |  |
| Function "dummy" not defined.                 |  |  |
| Make breakpoint pending on future shared      |  |  |
| library load? $(y \text{ or } [n])$ y         |  |  |
| Breakpoint 1 (dummy) pending.                 |  |  |
| (gdb) command 1                               |  |  |
| Type commands for breakpoint $(s)$ 1, one per |  |  |
| line.                                         |  |  |
| End with a line saying just "end".            |  |  |
| $>u$ p                                        |  |  |
| >p *(MVMuint16 *)(cur_op)                     |  |  |
| >c                                            |  |  |
| >end                                          |  |  |

Code 11: オリジナル版 MoarVM に対しての break point 設定

## **5.2 MoarVM の並列デバッグ手法**

しかし MoarVM が実行する命令は膨大な数が ある.その為 gdb などの C デバッガで, オリジナ ルの MoarVM と, 一部を CbC で記述した CbC-MoarVM の並列デバッグを手動で全て行うこと は困難である.Perl などのスクリプトを用いて自

動的に解析したいため, ログを残す為に script コ マンドを実行した状態で gdb を起動する.トレー スでは実行した命令名のみ取得できれば良い為, Code10, 11 で break point に command として設 定している様に、設定された cur\_op の値を出力し 続けるのみの動きを導入する.

実際に実行したログ・ファイルの一部をそれぞ れ Code12, 13 に示す.

```
Breakpoint 1, dummy () at src/core/interp.c
    :46
46 }
#1 0x00007ffff75608fe in MVM_interp_run (tc=0
    x604a20,
   initial_invoke=0x7ffff76c7168 <
        toplevel_initial_invoke>, invoke_data
        =0x67ff10at src/core/interp.c:119
119 goto NEXT;
$1 = 159Breakpoint 1, dummy () at src/core/interp.c
    :46
46 }
#1 0x00007ffff75689da in MVM_interp_run (tc=0
    x604a20,
   initial_invoke=0x7ffff76c7168 <
        toplevel_initial_invoke>, invoke_data
        =0x67ff10at src/core/interp.c:1169
1169 goto NEXT;
$2 = 162
```
Code 12: オリジナル版 MoarVM のバイトコードのト レース

```
Breakpoint 2, cbc_next (i=0x7fffffffdc30) at
    src/core/cbc-interp.cbc:61
61 goto NEXT(i);
$1 = (void (*)(INTERP)) 0x7ffff7566f53 <
    cbc_takeclosure>
$2 = 162Breakpoint 2, cbc_next (i=0x7fffffffdc30) at
    src/core/cbc-interp.cbc:61
61 goto NEXT(i);
$3 = (void (*)(INTERP)) 0x7ffff7565f86 <
    cbc_checkarity>
$4 = 140Breakpoint 2, cbc next (i=0x7fffffffdc30) at
```

```
src/core/cbc-interp.cbc:61
```

```
61 goto NEXT(i);
$5 = (void (*)(INTERP)) 0x7ffff7579d06 <
    cbc_paramnamesused>
$6 = 558
```
Code 13: CbCMoarVM のバイトコードのトレース

オリジナル版では実際に実行する命令処理はラ ベルに変換されてしまう為名前をデバッガ上では 出力できないが, CbC では出力する事が可能であ る.CbC とオリジナルの CODES, LABEL の添字 は対応している為, ログの解析を行う際はそれぞ れの添字を抽出し違いが発生している箇所を探索 する. これらは script コマンドが作成したログを 元に異なる箇所を発見するスクリプトを用意し自 **動化する. (Code 14)** 

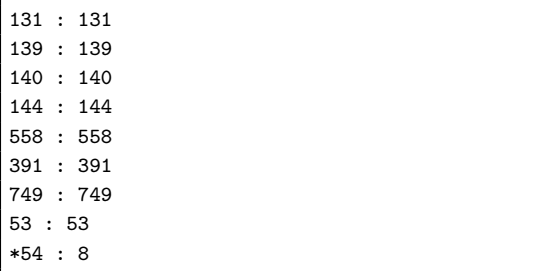

Code 14: バイトコードの差分検知の一部分

違いが生じている箇所が発見できた場合, その 前後の CodeGear 及びディスパッチ部分に break point をかけ, それぞれの変数の挙動を比較する. 主に cbc return 系の命令が実行されている場合 は, その直前で命令を切り替える cbc invoke 系統 の命令が呼ばれているが, この周辺で何かしらの 違いが発生している可能性が高い. また主に次の CodeGear に遷移する際に CbC コンパイラのバグ が生じている可能性もある為, アセンブラレベルの 命令を確認しながらデバッグを進めることとなる.

# **5.3 MoarVM のテスト方法**

MoarVM は単体で実行する事が不可能である. また NQP のリポジトリに付随するテストは NQP で書かれている. 従って NQP を解釈可能な, NQP のセルフビルド時に生成されるシェルスクリプ ト nqp が必要である.その為, シェルスクリプト nqp を生成出来ない場合, MoarVM のテストを行

う事が出来ない.CbCMoarVM は NQP のセルフ ビルドが現時点では達成出来ない為, 通常ではテ ストが実行出来ない.しかし, MoarVM のバイナ リ moar は MoarVM のバイトコードを読み込むこ とは NQP をセルフビルドしなくとも可能である.

その為, 正常に動作している MoarVM のバイナ リmoarとnqpを用意し, このnqp側からMoarVM のバイトコードに NQP で記述されたテストを変 換する.変換された MoarVM のバイトコードはバ イナリ moar に渡す事で実行可能であり, テストを 行う事が出来る.

# **6. CbCMoarVM の利点と欠点**

MoarVM の様な巨大なスクリプト言語処理系に CbC を適応した所現在までに複数の利点と欠点が 発見された.本章ではまず利点を述べ, 次に現段 階での CbC を適応した場合の欠点について考察 する.

オリジナルの MoarVM では命令コードに対応す る箇所はラベルジャンプ, もしくは switch 文で実 装されていた.その為同じ C ファイルに命令コー ドの実行の定義が存在しなければならない.今後 MoarVM に新たなバイトコードが導入されていく 事を考えると interp.c が巨大になる可能性がある. 関数単位での処理の比重が偏る事に加え, switch 文中に書かれている処理は他の関数から呼ぶ事が 出来ないため, 余計な手間がかかる箇所が発生す ると考えられる.

CbCMoarVM の場合, CodeGear として基本ブ ロックを記述出来る為オリジナルの MoarVM の様 に swtich 文のブロック中に書く必要性が無くなる. その為類似する命令系をコード分割し, モジュー ル化する事が可能である. また CbC は goto 文で 遷移する以外は通常の C の関数と同じ扱いをする 事が可能である.従って CodeGear 内部の処理を 別の箇所から使用する事も可能となる為再利用性 も向上する.

ThrededCode を実装する場合, 通常命令ディス パッチの箇所と, 実際に実行される命令処理を大幅 に変更しなければならない. CbC を用いた実装の 場合, 命令処理はただの CodeGear の集合である.

その為 CodeGear を ThrededCode に対応した並 びとして選択する事ができれば命令処理部分の修 正をほぼせずに ThrededCode を実現する事が可 能である.

また CodeGear はバイトコードレベルと同じ扱い ができるため, ThrededCode そのものを分離して 最適化をかける事が可能である.これも CodeGear が関数単位として分離できる事からの利点である.

MoarVM のバイトコードインタプリタの箇所は オリジナルの実装ではラベルジャンプを用いて実 装されている.その為, 直接ラベルに break point をかける事が出来ない.作業者がデバッガが読み 込んでいる C ソースコードの位置を把握し, 行番号 を指定して break point を設定する必要があった.

CbCMoarVM の場合, CodeGear 単位でバイト コードの処理単位を記述している為, 通常の関数と 同じく直接 CodeGear に break point をかける事 が可能である.これは C プログラミングの関数に 対してのデバッグで, 状態ごとに break point をか ける事が出来ることを意味する.通常の C 言語で 言語処理系を実装した場合と比較して扱いやすく なっていると言える.さらにラベルテーブルでの 管理の場合, 次のバイトコード箇所は数値でしか 確認できず, 実際にどこに飛ぶのかはラベルテー ブル内と数値を作業者が手作業で確認する必要が あった.スクリプトなどを組めば効率化は出来る がデバッガ上で完結しない為手間がかかる.CbC 実装では CODES テーブル内は次の CodeGear の 名前が入っている為, 数値から CodeGear の名前 をデバッガ上で確認する事が出来る.

現在 MoarVM は LuaJit[3] を搭載し JIT コンパ イルを行っている.LuaJIT そのものを CbC に適 応させるわけではないが, CbC の ABI に JIT され たコードを合わせる事が可能であると推測できる.

しかし, 言語処理系は広く使われる為に著名な OSS などを利用して開発するのが望ましいが, CbC プロジェクトの認知度が低いという現状がある.

また, CbC コンパイラが現在非常にバグを発生 させやすい状態になっている.CbC コンパイラは gcc と llvm/clang 上に実装している為, これらの アップデートに追従する必要がある.しかしコン パイラのバージョンに応じて CbC で利用するコン パイラ内の API が異なる場合が多く, API の変更 に伴う修正作業などを行う必要がある.

CbCMoarVM で は C か ら CodeGear へ, CodeGear から C への遷移などが複数回繰り返さ れているが, この処理中の CodeGear での tail call の強制が非常に難関である. tail call の強制には 関数定義の箇所や引数, スタック領域のサイズ修 正などを行う必要がある.現在の CbC コンパイ ラのバグでは CodeGear 内部での不要なスタック 操作命令を完全に排除しきれていない.

また CodeGear から C に帰る場合, 環境付き継 続を行う必要がある.C の関数の末尾で CodeGear を呼び出している場合など環境付き継続を使用しな くても良いケースは存在するが, 頻繁に C と CbC を行き来する場合記述が冗長になる可能性はある.

# **7. Threaded Code**

現在の MoarVM は次の命令をバイトコードから ディスパッチし決定後, ラベルジャンプを利用し 実行している.この処理ではディスパッチの箇所 にコストが掛かってしまう.CbC を MoarVM に 導入することで, バイトコード列を直接サブルー チンコールの列に置き換えてしまう事が可能であ る.これは CbC が基本ブロックの単位と対応し ている為である.CbC では現在ディスパッチを行 う CodeGear である cbc\_next を利用しているが, Threaded Code を実装するにあたり, cbc next と 次の CodeGear に直接遷移する cbc fixt next の実 装を予定している.

また段階的に現在 8 バイト列を 1 命令コードと して使用しているが, これを 16 バイトなどに拡張 し 2 命令を同時に扱えるように実装する事なども 検討している.

Perl5 においては perlcc というモジュールが開 発されている.これは Perl5 内部で利用している Perl バイトコードを, Perl の C API である XS 言 語の様な C のソースファイルに埋め込み, それを C コンパイルでコンパイルするというものである. perlcc を利用することで Perl インタプリタが無い 状況でも可動するバイナリファイルを作成する事

が可能である.しかし perlcc は Perl スクリプトが 複雑になるほど正確に C に移植を行う事が出来ず, 現在では Perl のコアモジュールから外されてい る.perlcc は Perl のバイトコードを C への変換の み行う為, C で実装されている Perl 経由で実行し た場合と処理速度はほぼ変わらない.また perlcc で生成された C のソースコードは難解であり, こ れをデバッグするのが困難でもある.MoarVM で threaded code を実現出来た場合, その箇所のみ CbC プログラムとして切り出す事が可能である 為 perlcc と似たツールを作成することも可能であ る.C 言語でも perlcc の様に内部構造を C の関数 化すれば ThrededCode の様な物を構築できるが, CbC と比較して処理の単位が明確ではない為高速 化は見込めない.また, CbC の CodeGear は基本 ブロックそのものである為, CbC プログラムとし て切り出す場合, CodeGear をそのまま出力すれば よく, 生成された CbC プログラム自体も perlcc と 比較して扱いやすい.CbC を用いた ThrededCode で perlcc の様なツールを作成した場合, CodeGear の単位が正常に機能すれば CbC の CodeGear が ThrededCode をより効率化出来ると推測できる.

CbC の CodeGear は goto 文で遷移するため, 次 の CodeGear が一意に決定している場合 C コン パイラ側でインライン展開する事が可能である. CodeGear がインライン展開される限界について は別途研究する必要があるが, CbC を利用した場 合 CodeGear 単位でインライン展開が可能である. その為, ThrededCode を実装する場合に決定した 次の CodeGear をインライン展開する事が可能で ある.従って ThreadedCode を実現するにあたり 新たな処理系を開発する必要がなく, 既存の資源 を利用して ThreadedCode が実現出来る.これを 繰り返す事で perlcc などと比較してより高速化し た ThrededCode が実現できる.

CbC を使わずにバイトコードディスパッチの箇 所を改良する際に, 関数ポインタを利用する場合も 考えられる.この場合は, 関数ポインタの配列を作 成し, 次の命令コードに対応する関数をポインタ経 由で実行する.C の関数ポインタを利用した場合, CbC と同様に処理のモジュール化は可能である.

しかし, CbC とは違い軽量継続ではなく関数呼び 出しで処理をする為, C のスタックフレームが非常 に巨大になる.C の関数呼び出しのコストから, 通 常の case 文やラベルジャンプを利用した場合と速 度差的に優位にならない. また、ThreadedCodeの 観点では, 命令列に対応した関数を ThreadedCode 用に大幅に修正する必要がある.その為, CbC の 様に関数そのものの並びで ThreadedCode に対応 させることは出来ない.

# **8. まとめ**

本稿では CbC によって Perl6 の処理系である MoarVM インタプリタの一部改良とその手法を示 した.CbCMoarVM ではオリジナルの MoarVM と比較して以下の様な利点が見られた.

- *•* CodeGear 単位で命令処理を記述する事が可 能となり, モジュール化が可能となった.
- *•* ThreadedCode を実装する際に効率的に実装 ができる見込みが立った.
- *•* CodeGear を導入した命令単位での最適化が 可能となった.
- *•* break point を命令の処理単位でかける事が可 能となった.
- *•* 現在は命令処理部分を CodeGear に書き換え たのみである為, ラベルを利用した場合と比 較して速度としては同等である.

今後 CbC での開発をより深く行っていくにあた り, CbC コンパイラそのものの信頼性を向上させ る必要がある.MoarVM の開発を行うにあたり新 たに発見された複数のバグを修正し, より安定す るコンパイラにする為に改良を行う.

現在 CbCMoarVM で直接バイトコードを入力 した場合の NQP のテストは JVM などのテスト を除く中で 80%パスする.また数値の計算と出力 などの簡単な NQP の例題を作成し, オリジナルの NQP,MoarVM でバイトコード化したものを入力 した際も正常に動作している. しかし NQP のセ ルフビルドは現在オブジェクトの生成に一部失敗 している為成功していない.今後はさらに複雑な 例題や NQP のセルフビルド, Perl6 の動作を行っ ていく.

MoarVM では GC からオブジェクトを守る為に MVMROOT というマクロを利用し, 局所変数の ポインタをスタックに登録する処理を行っている. GC の制御を効率的に行えば本来は必要ない処理 であり, 実行すると CodeGear の優位性が損なわ れてしまう.従って MoarVM の GC の最適化を 行う.

また高速化という面では, Perl の特徴である正 規表現に着目し, 正規表現の表現のみ高速で動く最 適化の導入なども検討している. 他に rakudo のコ ンパイラ系統から CbC のコードを直接生成させ, それを llvm でコンパイルすることによって LLVM の最適化フェーズを得て高速化することも可能で あると推測できる.

Perl6 の開発は非常に活発に行われている為, CbCMoarVM の最新版の追従も課題となってい る.現在は interp.c から Perl スクリプトを用いて 自動で CbC の CodeGear を生成している.今後の 開発領域の拡大と共により効率的に CbC コードへ の自動変換も複数の C コードに対応する様に開発 を行っていく.

# **参考文献**

- [1] Bell, J. R.: Threaded Code, *Commun. ACM*, Vol. 16, No. 6, pp. 370–372 (online), DOI: 10.1145/362248.362270 (1973).
- [2] Ertl, A.: Threaded Code, Technische Universitat Wien (online), available from *⟨*https://www.complang.tuwien.ac.at/ forth/threaded-code.html*⟩* (accessed 2018- 11-21).
- [3] Pall, M.: The LuaJIT Project, luajit.org (online), available from *⟨*http://luajit.org/*⟩* (accessed 2018-11-21).
- [4] ParrotFoundation: Parrot, ParrotFoundation (online), available from *⟨*http://parrot.org/*⟩* (accessed 2018-11-21).
- [5] Piumarta, I. and Riccardi, F.: Optimizing Direct Threaded Code by Selective Inlining, *Proceedings of the ACM SIGPLAN 1998 Conference on Programming Language Design and Implementation*, PLDI '98, New York, NY, USA, ACM, pp. 291–300 (online), DOI: 10.1145/277650.277743 (1998).
- [6] ThePerlFoundation: NQP Not Quite Perl (6), GitHub (online), available from *⟨*https: //github.com/perl6/nqp*⟩* (accessed 2018-11-

[7] ThePerlFoundation: NQP Opcode List, GitHub (online), available from *⟨*https://github.com/perl6/nqp/blob/ master/docs/ops.markdown*⟩* (accessed 2018- 11-21).

- [8] ThePerlFoundation: Perl 6 Design Documents, ThePerlFoundation (online), available from *⟨*https://design.perl6.org/*⟩* (accessed 2018-11-21).
- [9] ThePerlFoundation: Perl6 Documentation, ThePerlFoundation (online), available from *⟨*https://docs.perl6.org/*⟩* (accessed 2018- 11-21).
- [10] ThePerlFoundation: Roast Perl6 test suite, GitHub (online), available from *⟨*https:// github.com/perl6/roast*⟩* (accessed 2018-11- 21).
- [11] TOKUMORI, K. and KONO, S.: Implementing Continuation based language in LLVM and Clang, *LOLA* (2015).
- [12] Worthington, J.: Rakudo and NQP internals, EDUMENT (online), available from *⟨*http://edumentab.github.io/ rakudo-and-nqp-internals-course/*⟩* (accessed 2018-11-21).
- [13] Worthington, J.: Rakudo and NQP internals - day1, EDUMENT (online), available from *⟨*http://edumentab.github. io/rakudo-and-nqp-internals-course/ slides-day1.pdf*⟩* (accessed 2018-11-21).
- [14] 徳森海斗,河野真治: LLVM Clang 上の Continuation based C コンパイラの改良,琉球大学 工学部情報工学科平成 27 年度学位論文 (修士) (2015).
- [15] 宮城光希,桃原 優,河野真治: Gears OS のモ ジュール化と並列 API (2018).
- [16] 笹田耕一,松本行弘,前田敦司,並木美太郎: Ruby 用仮想マシン YARV の実装と評価,情報処理学 会論文誌プログラミング (PRO) (2006).
- [17] 大城信康,河野真治: Continuation based C の GCC 4.6 上の実装について,第 53 回プログラ ミング・シンポジウム (2012).
- [18] 唐鳳: Pugs: A Perl 6 Implementation, Hackage (online), available from *⟨*http://hackage. haskell.org/package/Pugs/*⟩* (accessed 2018- 11-21).
- [19] 並列信頼研究室: CbC gcc, 琉球大学 (online), available from *⟨*http://www.cr.ie.u-ryukyu. ac.jp/hg/CbC/CbC\_gcc/*⟩* (accessed 2018-11- 21).
- [20] 並列信頼研究室: CbC llvm, 琉球大学 (online), available from *⟨*http://www.cr.ie.u-ryukyu. ac.jp/hg/CbC/CbC\_llvm/*⟩* (accessed 2018-11- 21).

21).